Федеральное государственное бюджетное образовательное учреждение высшего образования «КАЛИНИНГРАДСКИЙ ГОСУДАРСТВЕННЫЙ ТЕХНИЧЕСКИЙ УНИВЕРСИТЕТ»

# **И. А. Бессмертная, Е. Д. Игонина**

# **РАЦИОНАЛЬНОЕ ИСПОЛЬЗОВАНИЕ СЫРЬЯ РАСТИТЕЛЬНОГО ПРОИСХОЖДЕНИЯ**

Учебно-методическое пособие по курсовой работе для студентов магистратуры по направлению подготовки 19.04.02 Продукты питания из растительного сырья

> Калининград Издательство ФГБОУ ВО «КГТУ» 2022

#### УДК 664.95

#### Рецензент кандидат технических наук, доцент кафедры технологии продуктов питания ФГБОУ ВО «КГТУ» О. В. Анистратова

Бессмертная, И. А.

Рациональное использование сырья растительного происхождения: учеб. методич. пособие курсовой работе для студ. магистратуры по напр. подгот. 19.04.02 Продукты питания из растительного сырья / И. А. Бессмертная, Е. Д. Игонина. – Калининград: Изд-во ФГБОУ ВО «КГТУ», 2022. – 30 с.

В учебно-методическом пособии по курсовой работе по дисциплине «Рациональное использование сырья растительного происхождения» представлены учебно-методические материалы по выполнению курсовой работы, включающие содержание разделов текстовой части, порядок защиты курсовой работы, также подробно описаны построение и изложение студентом курсовой работы.

Учебное пособие рассмотрено и рекомендовано к опубликованию кафедрой технологии продуктов питания 21 ноября 2022 г., протокол № 4

Учебно-методическое пособие по курсовой работе рекомендовано к изданию в качестве локального электронного методического материала для использования в учебном процессе методической комиссией института агроинженерии и пищевых систем ФГБОУ ВО «Калининградский государственный технический университет» 30 ноября 2022 г., протокол № 12

УДК 664.95

© Федеральное государственное бюджетное образовательное учреждение высшего образования «Калининградский государственный технический университет», 2022 г. © Бессмертная И.А., Игонина Е.Д., 2022 г.

# **ОГЛАВЛЕНИЕ**

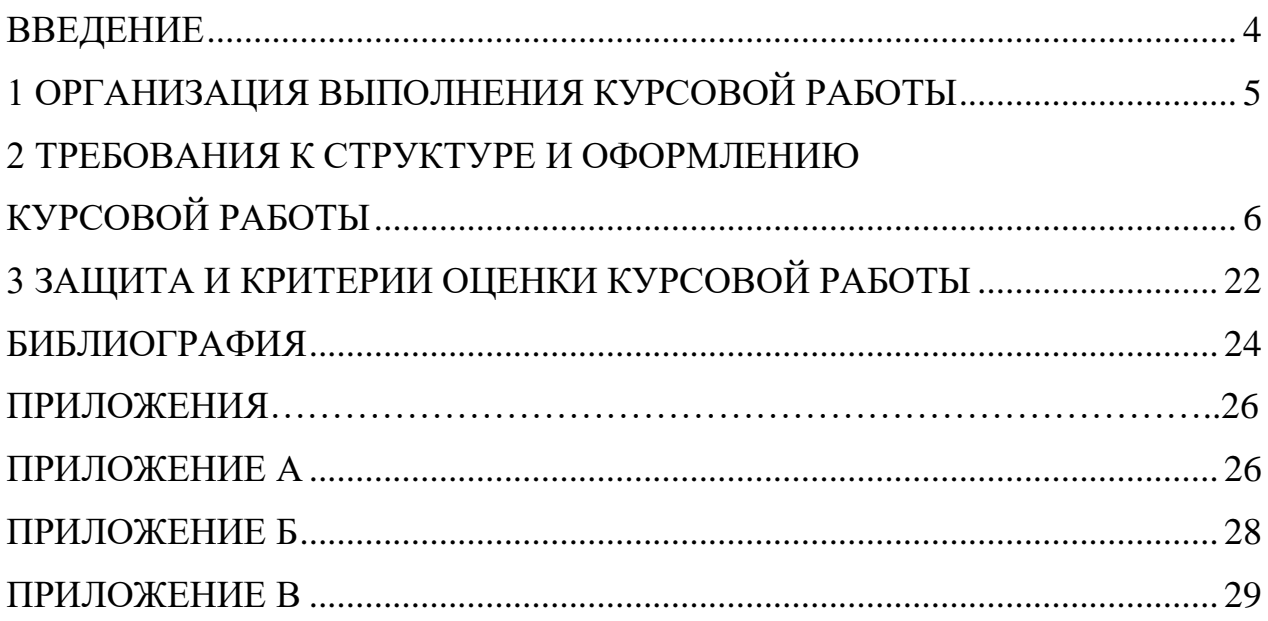

#### **ВВЕДЕНИЕ**

<span id="page-3-0"></span>Настоящее пособие по выполнению курсовой работы по дисциплине «Рациональное использование сырья растительного происхождения» предназначено для обучающихся в магистратуре ФГБОУ ВО «Калининградский государственный технический университет» по направлению подготовки 19.04.02 Продукты питания из растительного сырья.

Основной целью курсовой работы является закрепление, расширение и углубление знаний, полученных в теоретическом курсе, формирование способностей научно обосновывать разработку предложений по повышению эффективности технологического процесса производства, снижению трудоемкости производства продукции, сокращению расхода сырья, материалов в условиях большей, чем в лабораторном практикуме, самостоятельности

В результате написания курсовой работы по дисциплине «Рациональное использование сырья растительного происхождения» обучающийся должен

знать:

– фундаментальные (базовые) понятия рационального использования сырья растительного происхождения;

– технологию комплексной переработки сырья растительного происхождения в соответствии с химическим составом отдельных частей сырья;

уметь:

– осуществлять выбор наиболее рациональной комплексной технологической обработки сырья растительного происхождения;

– разрабатывать предложения по повышению эффективности технологического процесса производства, снижению трудоемкости производства продукции, сокращению расхода сырья, материалов растительного происхождения;

владеть:

– навыками составления технологических схем рациональной комплексной переработки сырья растительного происхождения;

– навыками по организации эффективной системы контроля качества сырья.

4

## **1 ОРГАНИЗАЦИЯ ВЫПОЛНЕНИЯ КУРСОВОЙ РАБОТЫ**

<span id="page-4-0"></span>Курсовая работа выполняется под непосредственным руководством ведущего преподавателя, который назначается кафедрой.

Назначение руководителей курсовой работы осуществляется из числа преподавателей: профессоров, доцентов, старших преподавателей, в исключительных случаях из числа ассистентов. Основными функциями руководителя курсовой работы являются:

✓ консультирование по вопросам содержания и последовательности выполнения курсовой работы;

✓ рекомендации студенту в подборе необходимой литературы и фактического материала; контроль хода выполнения курсовой работы;

✓ руководство курсовой работой начинается с выдачи задания на ее выполнение и продолжается в форме консультаций по выбранной теме.

Выбор темы курсовой работы осуществляется в сроки, установленные рабочим планом ФГБОУ ВО КГТУ. Студент имеет право выбрать тему курсовой работы, выбор темы осуществляется студентом самостоятельно с учетом научных интересов, актуальности темы, ее практической значимости, наличия литературы и нормативно-правового обеспечения. Тема курсовой работы может соответствовать теме исследования в рамках магистерской диссертации, и согласуется с научным руководителем магистранта. Примерные темы курсовой работы представлены в приложении В.

Не допускается выбор одной и той же темы двумя и более студентами одной группы. К каждой теме преподавателем руководителем курсовой работы даются узловые вопросы, которые рекомендуется раскрыть в курсовой работе и в соответствии с которыми необходимо последовательно излагать материал. Самостоятельный характер изложения изучаемых вопросов – одно из главных требований, предъявляемых к курсовой работе.

При выдаче задания уточняются примерные темы работы, подлежащие разработке и изучению, план работы, сроки выполнения курсовой работы и ее этапов, определяется список необходимой литературы и т.д. Во время консультаций проводится обсуждение полученных результатов, корректировка плана работ и поставленных задач.

Контроль выполнения курсовой работы проводится в виде защиты. К защите курсовая работа допускается при условии выполнения плана работы и соблюдения требований к оформлению, содержащихся в данных методических указаниях.

В соответствии с учебным планом, выполнение курсовой работы предусмотрено до сдачи экзамена по данной дисциплине. Срок сдачи курсовой работы утверждается преподавателем и доводится до сведения студентов.

## <span id="page-5-1"></span>**2 ТРЕБОВАНИЯ К СТРУКТУРЕ И ОФОРМЛЕНИЮ КУРСОВОЙ РАБОТЫ**

#### <span id="page-5-0"></span>**2.1 Элементы курсовой работы**

Структурными элементами курсовой работы являются:

- титульный лист;
- содержание;
- введение;
- основная часть;
- заключение;
- приложения;
- библиография.

#### **Титульный лист**

Титульный лист является первой страницей курсовой работы и служит источником информации для обработки и поиска документа. Титульный лист курсовой работы оформляется в соответствии с приложением А.

#### **Содержание**

В элементе «Содержание» приводят порядковые номера и заголовки разделов (при необходимости – подразделов) курсовой работы, обозначения и заголовки его приложений. При этом после заголовка каждого из указанных структурных элементов ставится отточие, затем приводится номер страницы курсовой работы, на которой начинается данный структурный элемент.

В элементе «Содержание» номера подразделов приводятся после абзацного отступа, равного двум знакам относительно номеров разделов.

В элементе «Содержание» после обозначения приложений в скобках указывают их статус (обязательное, рекомендуемое, справочное).

В элементе «Содержание» при необходимости продолжения записи заголовка раздела или подраздела на второй (последующей) строке его начинают на уровне начала этого заголовка на первой строке, а при продолжении записи заголовка приложения – на уровне записи обозначения этого приложения.

Элемент «Содержание» размещается после титульного листа, начиная с новой полосы страницы. При этом слово «Содержание» записывается в верхней части страницы, на которой начинается введение, посредине этой страницы, с прописной буквы и выделяют полужирным шрифтом. Оформляется содержание в соответствии с приложением Б.

#### **Введение**

В элементе «Введение» четко формулируются цель и основные задачи курсовой работы, обосновывается актуальность темы, степень разработанности исследуемой проблемы, указывается практическая значимость работы и научная новизна, если таковая имеется. Здесь же отражается степень

изученности в литературе исследуемых вопросов, указывается объект исследования, основные материалы, приемы и методы исследования.

Введение целесообразно дорабатывать после выполнения основной части работы, так как в данном случае появляется возможность более точно и ясно определить актуальность темы, цели и задачи исследования, отразить собственные подходы к их решению.

Текст введения не делят на структурные элементы (пункты и подпункты и т.п.). По объему введение, как правило, не должно превышать 1 с.

Элемент «Введение» размещается на следующей странице (страницах) после страницы, на которой заканчивается элемент «Содержание». При этом слово «Введение» записывается в верхней части страницы, на которой начинается введение, посредине этой страницы, с прописной буквы и выделяется полужирным шрифтом.

#### **Основная часть**

Элемент «Основная часть» оформляют в виде разделов, подразделов (при необходимости – пунктов и подпунктов), состав и содержание которых устанавливают с учетом требований раздела 2 настоящих методических указаний.

Изложение разделов курсовой работы элемента «Основная часть» – в соответствии с требованиями раздела 3 настоящих методических указаний.

#### **Заключение**

В элементе «Заключение» приводятся выводы по содержанию курсовой работы в целом, конкретные предложения и практические рекомендации по рассмотренным (исследованным) вопросам, возможные направления их дальнейшего развития. Здесь не следует помещать новые положения или развивать не вытекающие из содержания работы идеи.

Предложения и рекомендации должны быть органически связаны с выводами и направлены на улучшение функционирования исследуемого объекта. При разработке предложений и рекомендаций обращается внимание на их обоснованность, реальность и практическую применимость.

Текст заключения не делят на структурные элементы (пункты и подпункты и т.п.).

Элемент «Заключение» размещается на следующей странице (страницах) после страницы, на которой заканчивается элемент «Основная часть». При этом слово «заключение» записывается в верхней части страницы, на которой начинается заключение, посредине этой страницы, с прописной буквы и выделяется полужирным шрифтом.

#### **Приложения**

Материал, дополняющий основную часть курсовой работы, оформляются в виде приложений. В приложениях целесообразно приводить графический

материал большого объема и/или формата, таблицы большого формата, методы расчетов описания и характеристики оборудования и т.д.

По статусу приложения могут быть обязательными, рекомендуемыми или справочными.

Приложения обозначаются прописными буквами русского алфавита, начиная с А (за исключением букв Ё, З, Й, О, Ч, Ь, Ы, Ъ), которые приводятся после слова «Приложение».

В случае полного использования букв русского алфавита приложения обозначаются арабскими цифрами. Если в курсовой работе одно приложение, то ему присваивается обозначение «А».

Каждое приложение начинают с новой страницы. При этом в верхней части страницы, посередине, приводится и выделяется полужирным шрифтом слово «Приложение», записанное строчными буквами с первой прописной. Под скобках указывается crarvc приложения, используя ним  $\overline{B}$ слова «обязательное», «рекомендуемое» или «справочное». Допускается размещение одной странице двух (и более) последовательно расположенных на приложений, если их можно полностью изложить на этой странице.

Содержание приложения указывается в его заголовке, который располагается симметрично относительно текста, приводится в виде отдельной строки (или строк), печатается строчными буквами с первой прописной и выделяется полужирным шрифтом.

Пример

#### Приложение А (обязательное)

#### Наименование приложения

Приложения должны иметь общую с основной частью курсовой работы нумерацию страниц.

В тексте курсовой работы должны быть даны ссылки на все приложения.

При ссылках на обязательные приложения используются слова «... в соответствии с приложением », а при ссылках на рекомендуемые или справочные – слова «... приведен в приложении ». При этом статус приложения не указывается.

Приложения располагаются в порядке ссылок на них в тексте и излагаются в соответствии с требованиями раздела 4.

#### Библиография

В элемент «Библиография» включаются только те библиографические источники, которые использовались при написании работы. Элемент «Библиография» помещается в конце курсовой работы.

Расположение в списке использованных библиографических источников допускается по алфавиту или в порядке упоминания источника по тексту.

Указывается библиографический источник в тексте в квадратных скобках согласно его нумерации в библиографическом списке.

#### *Пример* **–** [2, 7, 56]

Библиографическое описание источника оформляется по ГОСТ 7.0.100- 2018.

Элемент «Библиография» размещают на следующей странице (страницах) после страницы, на которой заканчивается элемент «Приложение». При этом слово «Библиография» записывается в верхней части страницы, на которой начинается заключение, посредине этой страницы, с прописной буквы и выделяется полужирным шрифтом.

### **2.2 Содержание курсовой работы**

В состав курсовой работы входит текстовая часть. Содержание разделов текстовой части приведено ниже.

Курсовая работа должна содержать следующие разделы:

Введение

1 Значение растительного сырья как сырья для получения продуктов питания.

2 Характеристика выданного объекта растительного сырья.

2.1 Химический состав

2.2. Требования к качеству в соответствии с НД.

2.3 Изменения в объекте растительного сырья после уборки, при хранении, основные дефекты.

3. Пути рационального технологического использования заданного объекта растительного сырья для получения готовой пищевой продукции. Предложения по повышению эффективности технологического процесса производства продукции, снижению трудоемкости производства продукции, сокращению расхода материалов, сырья растительного происхождения.

3.1. Технологическая схема рациональной комплексной переработки заданного объекта растительного сырья, в соответствии с химическим составом отдельных частей сырья, для получения готовой пищевой продукции.

4. Характеристика в соответствии с НД готового пищевого продукта, полученного из заданного растительного сырья.

Заключение

Список литературы.

#### **Введение**

Четко формулируются цель и основные задачи курсовой работы, обосновывается актуальность темы, степень разработанности исследуемой проблемы, указывается практическая значимость работы. Отражается степень изученности в литературе исследуемых вопросов, указывается возможный ассортимент продукции, который производится из заданного вида растительного сырья.

**1** Значение растительного сырья как сырья для получения продуктов питания.

**2** Характеристика выданного объекта растительного сырья. Химический состав. Требования к качеству в соответствии с НД. Изменения в объекте растительного сырья после уборки, при хранении, основные дефекты.

**3** Пути рационального технологического использования заданного объекта растительного сырья для получения готовой пищевой продукции. Предложения по повышению эффективности технологического процесса производства продукции, снижению трудоемкости производства продукции, сокращению расхода материалов, сырья растительного происхождения. Технологическая схема рациональной комплексной переработки заданного объекта растительного сырья, в соответствии с химическим составом отдельных частей сырья, для получения готовой пищевой продукции

**4** Характеристика в соответствии с НД готового пищевого продукта, полученного из заданного растительного сырья.

#### **Заключение**

В элементе «Заключение» приводятся выводы по содержанию курсовой работы в целом, конкретные предложения и практические рекомендации по рассмотренным (исследованным) вопросам, возможные направления их дальнейшего развития. Здесь не следует помещать новые положения или развивать не вытекающие из содержания работы идеи.

#### **2.3 Общие требования к оформлению**

#### **2.3.1 Общие требования к изложению и делению текста**

Курсовая работа оформляется машинным способом на одной стороне листа белой бумаги формата А4 через полтора интервала с соблюдением следующих размеров полей: при вертикальном расположении текста – с левой стороны – 20 мм, справа – 15 мм, сверху и снизу – 20 мм; при горизонтальном расположении текста – верхнее – 20 мм, правое, левое и нижнее – не менее 10 мм.

Абзацный отступ 1,25 мм должен быть одинаковым по всему тексту. Текст выравнивается по ширине, используют гарнитуру шрифта Times New Roman, размером 12–14 и автоматический перенос.

Нумерация страниц курсовой работы проставляется арабскими цифрами в нижнем правом углу листа, начиная со следующего за титульным листом с цифры 2. Титульный лист включается в общую нумерацию страниц, но номер страницы на титульном листе не проставляется.

В зависимости от особенностей курсовой работы ее положения излагаются в виде текста, таблиц, графического материала (рисунков, схем, диаграмм) или их сочетаний [7].

В курсовой работе не допускается применять:

- обороты разговорной речи;

- для одного и того же понятия различные научно-технические термины, близкие по смыслу (синонимы), а также иностранные слова и термины при наличии равнозначных слов и терминов в русском языке;

- произвольные словосочетания.

В тексте курсовой работы, за исключением формул, таблиц, не допускается применять:

- математический знак «–» перед отрицательным значением (следует писать слово «минус»);

- знак «ø» для обозначения диаметра (следует писать слово «диаметр»);

- математические знаки величин без числовых значений, например, «>» (больше), «<» (меньше), «=» (равно), «≥» (больше или равно), «≤» (меньше или равно), « $\neq$ » (не равно), а также знаки « $\mathcal{N}_{2}$ » (номер), «%» (процент).

Текст основной части курсовой работы делится на структурные элементы: разделы, подразделы, при необходимости – на пункты и подпункты.

Разделы должны иметь порядковую нумерацию в пределах всего текста основной части.

*Пример* – 1, 2, 3 и т.д.

Номер подраздела включает номера раздела и подраздела, разделенные точкой, а номер пункта – номера раздела, подраздела и пункта, разделенные точками (точкой). В конце порядкового номера точка не ставится.

#### *Примеры*

**1** 1.1; 1.2; 1.3 и т.д.

**2** 1.1.1; 1.1.2; 1.1.3 и т.д.

Количество номеров в нумерации структурных элементов курсовой работы не должно превышать четырех.

После номера раздела, подраздела, пункта и подпункта точка не ставится, а нумерация отделяется от текста пробелом.

Текст приложения может быть разделен на разделы, подразделы, пункты и подпункты, которые нумеруются в пределах каждого приложения с указанием перед их номерами обозначения этого приложения с отделением его от номера точкой.

#### *Примеры*

**1** А.1; А.2; А.3 и т. д.

**2** Б1.1; Б.1.2; Б.2.1 и т. д.

Объем курсовой работы, включая введение, основную часть, заключение должен быть не более 40 страниц.

#### **2.3.2 Заголовки и перечисления**

Для разделов и подразделов курсовой работы применяются заголовки. Для пунктов, как правило, заголовки не приводят.

Заголовки должны четко и кратко отражать содержание соответствующих разделов, подразделов.

Расстояние между заголовком раздела (подраздела) и предыдущим и последующим тестом, а также между заголовками раздела и подраздела должно

быть равно не менее чем четырем высотам шрифта, которым набран основной текст курсовой работы. Расстояние между строками заголовков подразделов и пунктов принимается таким же, как в тексте.

Заголовок раздела (подраздела), печатается, отделяя от номера пробелом, начиная с прописной буквы, не приводя точку в конце и не подчеркивая. При этом номер раздела (подраздела или пункта) печатается после абзацного отступа, который должен быть одинаковым по всему тексту и равен, указанному в п. 4.1.

В заголовках следует избегать сокращений (за исключением общепризнанных аббревиатур, единиц величин и сокращений, входящих в условные обозначения продукции).

В заголовке не допускается перенос слов на следующую строку, применение римских цифр, математических знаков и греческих букв.

Если заголовок состоит из двух предложений, то их разделяют точкой.

В тексте заголовки разделов, подразделов выделяют полужирным шрифтом, увеличенным размером относительно основного текста.

В тексте могут быть приведены перечисления, которые выделяются абзацным отступом, который используется только впервой строке.

Перед каждой позицией перечисления следует ставить дефис [6].

#### *Пример*

Различают пять сортов пшеничной муки:

- крупчатка;
- высший сорт;
- $\blacksquare$  1-й сорт;
- $-2$ -й сорт;
- Обойная.

При необходимости сослаться в тексте курсовой работы на одно или несколько перечислений перед каждой позицией вместо дефиса ставится строчная буква, приводимая в алфавитном порядке, после нее – скобка. Для дальнейшей детализации перечисления используются арабские цифры, после которых ставится скобка, приводя их со смещением на два знака относительно перечислений, обозначенных буквами.

#### *Пример*

По содержанию БЖУ пшеничная и ржаная мука отличаются следующим образом:

а) пшеничная мука:

1) 76 % углеводов;

- 2) 10 % белков;
- 3) 1 % жиров;
- б) ржаная мука:
	- 1) 64 % углеводов;
	- 2) 8,7 % белков;
	- 3) 1,7 % жиров.

#### 2.3.3 Таблины

Таблицы применяются для лучшей наглядности и удобства числовых значений показателей (параметров, размеров и т. п.).

Табличную форму целесообразно применять, если различные показатели могут быть сгруппированы по какому-либо признаку (например, физикохимические показатели), а каждый из показателей может иметь два (или более) значений.

Слева над таблицей размещается слово «Таблица», после него приводят номер таблицы. При этом точка после номера таблицы не ставится.

При необходимости краткого пояснения и/или уточнения содержания таблицы приводится ее наименование, которое записывается с прописной буквы над таблицей после ее номера, отделяя от него тире. При этом точка после наименования таблицы не ставится.

Горизонтальные линии, разграничивающие строки таблицы, допускается не проводить, если их отсутствие не затрудняет пользование таблицей.

#### Пример

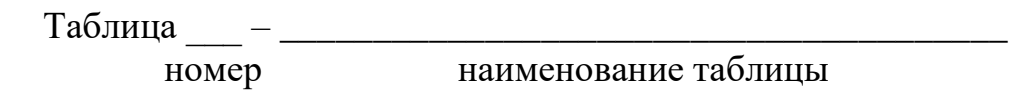

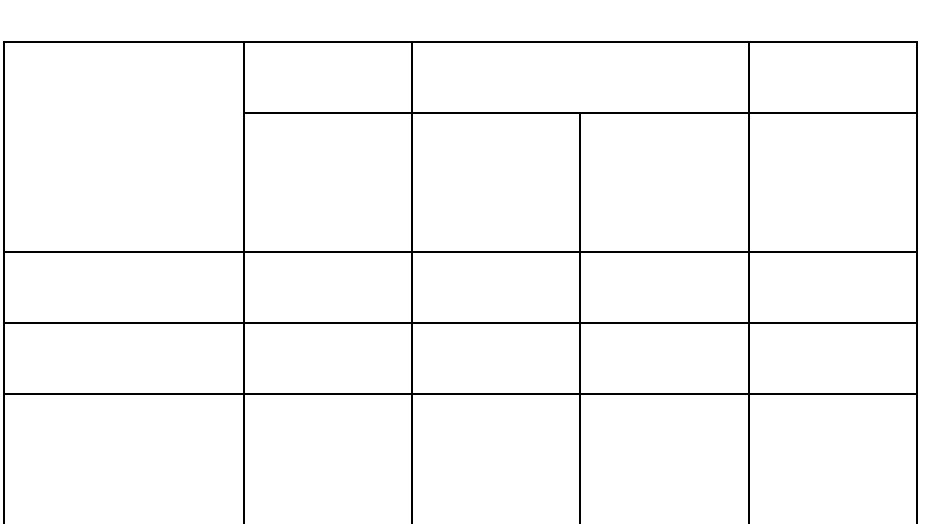

продолжение наименование таблицы

Таблицы нумеруются арабскими цифрами сквозной нумерацией в пределах всего текста, за исключением таблиц приложений (например, «Таблица 1»). Таблицы каждого приложения нумеруются арабскими цифрами отдельной нумерацией, добавляя перед каждым номером обозначение данного приложения и разделяя их точкой (например, «Таблица В.1»).

Допускается нумеровать таблицы в пределах раздела. В этом случае номер таблицы состоит из номера раздела и порядкового номера таблицы, разделенных точкой (например, «Таблица 3.1»).

На все таблицы курсовой работы приводятся ссылки в тексте работы или в приложении, если таблица приведена в приложении. При этом пишется слово «таблица», а затем указывается ее номер.

Заголовки граф (колонок) и строк таблицы приводятся, начиная с прописной буквы, подзаголовки граф – со строчной буквы, если они составляют одно предложение, или с прописной буквы, если они имеют самостоятельное значение. В конце заголовков и подзаголовков граф и строк точки не ставятся. Заголовки и подзаголовки граф указываются в единственном числе.

Графы заголовков и подзаголовков не допускается разделять диагональными линиями.

Заголовки граф, как правило, записываются параллельно строкам таблицы, а при необходимости допускается располагать – перпендикулярно строкам таблицы.

Таблица, в зависимости от ее размера, помещается под текстом, в котором впервые дана на нее ссылка, или на следующей странице, а при необходимости – в приложении.

Допускается размещать таблицу вдоль длинной стороны листа («лежа»).

Если таблица выходит за формат страницы, то таблицу делят на части, помещая одну часть под другой, рядом или на следующей странице (страницах).

Графу «Номер по порядку» в таблицу включать не допускается.

При необходимости нумерации показателей (порядковые номера), включенных в таблицу указываются в первой графе таблицы непосредственно перед их наименованием. Перед числовыми значениями величин обозначением типов, марок и т. п. продукции порядковые номера не ставятся.

#### *Пример*

Таблица 2 – Показатели вязкости концентрированных томатных продуктов

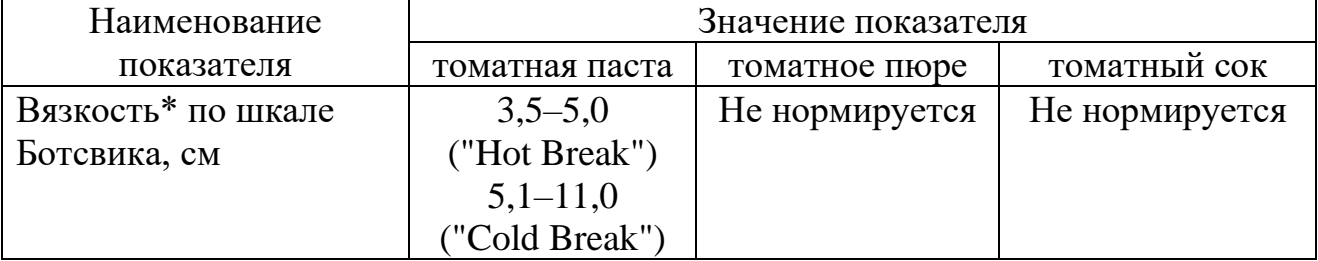

При делении таблицы на части слово «Таблица», ее номер и наименование помещается только над первой частью таблицы, а над другими приводятся выделенные курсивом слова: «Продолжение таблицы» или «Окончание таблицы» с указанием номера таблицы.

## *Пример*

Таблица 3 – Значения показателя "Цвет" для концентрированных томатных продуктов

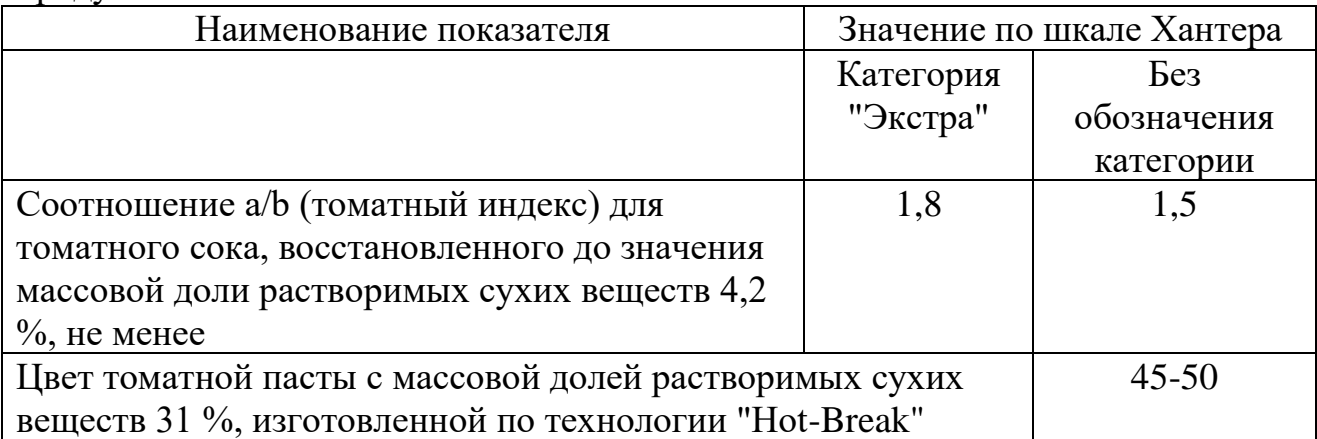

#### *Окончание таблицы 3*

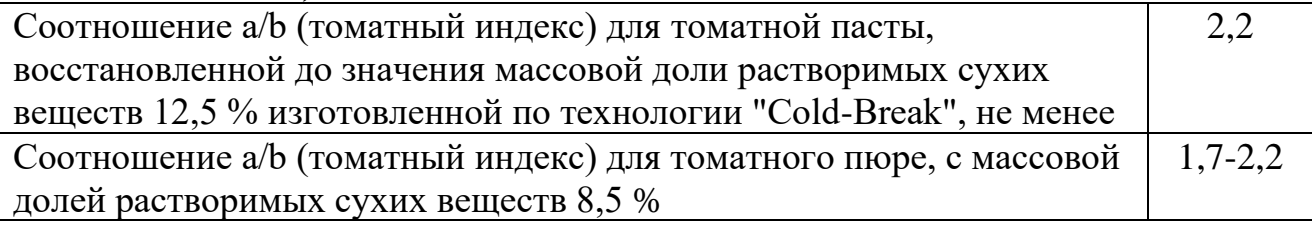

Если необходимо прояснить отдельные данные, приведенные в таблице, то эти данные следует обозначать надстрочным знаком сноски. Оформление сносок следует выполнять в соответствии с указаниями, приведенными в п. 4.5.

Цифровые значения в графах таблиц проставляются так, чтобы разряды чисел в одной графе были расположены один под другим. Если они относятся к одному показателю (параметру, размеру).

В одной графе соблюдается, как правило, одинаковое количество десятичных знаков для всех значений величин.

#### **2.3.4 Графический материал, формулы**

Графический материал (чертеж, схему, диаграмму, рисунок и т.п.) помещается в курсовую работу для установления или иллюстрации отдельных характеристик (свойств) объекта исследования, а также для пояснения текста с целью его лучшего понимания.

Графический материал располагается непосредственно после текста, в котором он упоминается впервые, или на следующей странице, а при необходимости в отдельном приложении.

Чертежи, схемы, диаграммы и т.п., помещаемые в курсовую работу должны соответствовать требованиям стандартам, входящим в Единую систему конструкторской документации и Единую систему технической документации.

Любой графический материал (чертеж, схема, диаграмма, рисунок и т.п.) обозначаются в курсовой работе словом «Рисунок».

Графический материал, за исключением графического материала приложений, нумеруется арабскими цифрами, как правило, сквозной нумерацией, приводя эти номера после слова «Рисунок».

Допускается нумерация графического материала в пределах раздела. В этом случае номер рисунка состоит из номера раздела и порядкового номера рисунка, которые разделяются точкой.

#### *Пример*

Рисунок 1.1., Рисунок 1.2 и т.д.

Графический материал каждого приложения нумеруют арабскими цифрами отдельной нумерации, добавляя перед каждым номером обозначение данного приложение и разделяя их точкой.

#### *Пример*

Рисунок В.1., Рисунок В.2 и т.д.

Слово «Рисунок» и его номер приводится под графическим материалом. Далее может быть приведено его тематическое наименование, отделенное тире.

#### *Пример*

Рисунок 1 – Технологическая схема производства формованного хлеба.

На каждый графический материал дают ссылку в тексте курсовой работы.

При необходимости в тексте курсовой работы могут быть использованы формулы.

Формулы, за исключением помещаемых в приложения, таблицах и поясняющих данные к графическому материалу, нумеруются сквозной нумерацией арабскими цифрами. При этом номер формулы записывается в круглых скобках на одном уровне с ней справа от формулы.

Допускается нумерация формул в пределах раздела. В этом случае номер формулы состоит из номера раздела и порядкового номера формулы, разделенных точкой.

Формулы, помещаемые в приложениях, нумеруются арабскими цифрами отдельной нумерации в пределах каждого приложения, добавляя перед каждым номером обозначение данного приложения, разделяя их точкой.

Пояснения символов и числовых коэффициентов, входящих в формулу (если соответствующие пояснения не приведены ранее в тексте), приводятся непосредственно под формулой.

Пояснения каждого символа приводят с новой строки в той последовательности, в которой эти символы приведены в формуле. Первую строку пояснения начинаю со слов «где».

#### *Пример*

Массовую долю сухого обезжиренного вещества в продукте  $C_0$ , %, вычисляют по формуле

$$
C_0 = C - a,\tag{1}
$$

где С – массовая доля сухого вещества, %; а – массовая доля жира, %.

Формулы, следующие одна за одной и неразделенные текстом, отделяются запятой.

Переносить формулы на следующую строку допускается только на знаках выполняемых математических операций, причем знак в начале следующей строки повторяют. При переносе формулы на знаке, символизирующем операцию умножения, применяют знак «×».

Порядок изложения в курсовой работе математических уравнений такой же, как формул.

#### **2.3.5 Ссылки, примечания, сноски**

Ссылки применяют в случаях, когда целесообразно:

- исключить повторения в тексте курсовой работы отдельных ее положений или их фрагментов;

- проинформировать о чем-то, что приведено в соответствующем структурном элементе данной курсовой работы или ином источнике и т.п.

При ссылках на структурные элементы курсовой работы, который имеет нумерацию из цифр, не разделенных точкой, указывается наименование этого раздела полностью, например, «… в соответствии с разделом 3», «… по пункту 5».

Если номер (обозначение) структурного элемента текста состоит из цифр (буквы и цифры – в приложениях), разделенных точкой, то наименование этого структурного элемента не указывается, например, «… по 4.8», «… в соответствии с А.7 (приложение А)».

Это требование не распространяется на таблицы, формулы и графический материал, при ссылках на которые всегда упоминаются наименования этих структурных элементов, например, «… по формуле (2.3)», «… в таблице В.3 (приложение В)», «… на рисунке 5».

При ссылках на структурные элементы курсовой работы рекомендуется использовать следующие формулировки: «… в соответствии с разделом 2», «… согласно 3.1», «… по 3.1.1», «в соответствии с таблицей 1», «.. в части показателя 1 таблицы 2», «… по формуле Г.1 (приложение Г)» и т.п.

Если существует необходимость напомнить о чем-то, что приведено в соответствующем элементе курсовой работы, то ссылка на данный элемент приводится в скобках после сокращения «см.» (от слова смотри).

#### *Примеры*

**1** … правила транспортирования и хранения (см. раздел 5)

**2** …Силос Р1-СМН-22 (см. рисунок А.2, позиция 1)

**3** …критерии комплексного использования вторичного растительного сырья (см. таблицу 8).

Для записи нормативной ссылки указывают кратко обозначение ссылочного документа, а при ссылке на конкретно положение данного документа указывается после его обозначения, в скобках, наименование и номер структурного элемента (обозначение приложения) нормативного документа, в котором изложено это положение. При ссылке на несколько документов краткое обозначение приводят по каждому документу.

#### *Примеры*

1 Классификация свежих томатов приведена в соответствие с ГОСТ 34298-2017

2 Методики исследования свойств крекера – по ГОСТ 5897, ГОСТ 5900, ГОСТ 5903, ГОСТ 31902, ГОСТ 5898, ГОСТ 10114, ГОСТ 26811, ГОСТ 5901.

Если к отдельным положениям курсовой работы, таблицам или графическому материалу не влияющим на их содержание, требуется поясняющие сведения или справочные данные, рекомендуется использовать примечания.

Примечания не должны содержать требований.

Примечание помещают непосредственно после положения (графического материала), к которому относится это примечание.

Одно примечание не нумеруется, а после слов «Примечание» ставится тире. Несколько примечаний нумеруются по порядку арабскими цифрами. При этом после слова «Примечания» не ставят двоеточие.

Примечания выделяются уменьшенным размером шрифта. Слово «Примечание» выделяют разрядкой.

#### *Примеры*

**1** Примечание

Массовую долю диоксида серы определяют в горчице и соусе, изготовленных с использованием сульфитированного сырья.

 $2 \Pi$  римечание

1 Массовую долю бензойной и сорбиновой кислоты определяют в горчице и соусе, изготовленных с применением одного из консервантов, или при использовании сырья, консервированного сорбиновой кислотой или бензоатом натрия.

2 При совместном присутствии сорбиновой кислоты и бензойной кислоты массовая доля консервантов должна быть не более 0,1 %.

Если необходимо пояснить отдельные слова, словосочетания или данные, приводимые в курсовой работе, то после них ставится надстрочный знак сноски.

Сноску располагаются в конце страницы, на которой приведено поясняемое слово. При этом сноску отделяют от текста короткой сплошной тонкой горизонтальной линией с левой стороны страницы. Кроме этого, сноску выделяют уменьшенным размером шрифта. В конце сноски ставят точку.

Сноски нумеруются сквозной нумерацией арабскими цифрами.

Знак сноски ставится непосредственно после того слова (последнего словосочетания, числа, символа), к которому дается пояснение, а также перед поясняющим тестом.

Знак выполняется арабской цифрой на уровне верхнего обреза шрифта. Знак сноски отделяют от ее текста пробелом.

#### Пример

Согласно рекомендациям «НИИ питания» РАМН<sup>1</sup> энергетическая ценность рациона человека должна соответствовать энерготратам организма.

 $\overline{1}$ Федеральное государственное бюджетное учреждение «Научноисследовательский институт питания» Российской академии медицинских наук.

#### 2.3.6 Примеры и сокращения

Примеры могут быть приведены в тех случаях, если они поясняют отдельные положения курсовой работы или способствуют краткому их изложению. Слова «Пример», «Примеры» выделяются полужирным курсивом.

В курсовой работе допускается использовать следующие сокращения: т. д. – так далее; т. п. – тому подобное; и др. – и другие; в т. ч. – в том числе; с. – страница; г. - год; гг. - годы; мин. - минимальный; макс. - максимальный; шт. - штуки; св. - свыше; см. - смотри; включ. - включительно. При этом сокращения единиц счета применяются только при числовых значениях в таблицах.

В графических материалах курсовой работы можно использовать следующие сокращения от соответствующих латинских слов:  $min$ минимальный, max - максимальный.

В курсовой работе могут быть дополнительно (по отношению к выше упомянутым) установлены сокращения, применяемые в данном курсовой работе. При этом полное название следует приводить при его первом упоминании в курсовой работе, а после полного названия в скобках сокращенное название или аббревиатуру.

#### Примеры

1 Молочнокислые бактерии (МКБ)...

2 Федеральным законом РФ «О техническом регулировании» (далее законом)... [5]

#### 2.3.7 Единицы величин, числовые значения

В курсовой работе применяются единицы величин, их наименования и обозначения, установленные по ГОСТ 8.417.

Не рекомендуется применять разные системы обозначения единиц величин. При необходимости в скобках можно указывать единицы ранее использовавшихся систем, разрешенных к применению.

Обозначения единиц величин могут быть применены в заголовках (подзаголовках) граф и строк таблиц и пояснениях символов. Используемых в формулах, а в остальных случаях, например, в тексте, - только при числовых значениях этих величин.

#### Пример – 4 кг [9]

Как правило, для одного и того же показателя применяют одну и ту же единицу величины.

Интервалы чисел в тексте курсовой работы записываются со словами: «от» «до» (имея в виду: «от ... до ... включительно»), если после чисел указана единица величины, или через тире, если эти числа являются безразмерными коэффициентами.

Если в тексте приводится диапазон числовых значений величины, которой выражен одной или и той же единицей величины, то обозначение единицы величины указывается за последним числовым значением диапазона, за исключением знаков «%», «°С», «...°».

#### Примеры

1 ... от 15 до 50 кг.

 $2...$  or 30  $\%$  no 65  $\%$ 

3 ... от 10 °С до 18 °С

Если интервал чисел охватывает порядковые номера, то для записи используется тире.

Недопустимо отделять единицу величины значения от числового значения (разносить их на разные строки или страницы), кроме единиц величин, помещаемых в таблицах.

В тексте курсовой работы числовые значения с обозначением единиц счета или единиц величин записываются цифрами, а без обозначения единиц величин (единиц счета) от единицы до девяти - словами.

#### Примеры

1... колба мерная, исполнения 2, вместимостью 100 см<sup>3</sup>.

2 ... для продуктов высокой объемной плотности размер лабораторной пробы должен составлять около 500 г.

3 ... для каждого исследования должно быть отобрано не менее трех образцов [9].

Дробные числа приводятся в виде десятичных дробей. При записи десятичных дробей не допускается заменять точкой запятую, отделяющую целую часть числа от дробной.

При невозможности (или нецелесообразности) выразить числовое значение в виде десятичной дроби, допускается записывать его в виде простой дроби в одну строчку, через косую линию.

Числовые значения указывают со степенью точности, которая необходима для обеспечения требуемых свойств исследуемого объекта. При этом в ряду значений осуществляется выравнивание числа знаков после запятой.

Округление числовых значений до первого, второго, третьего и т.д. десятичного знака для различных значений элемента одного наименования должно быть одинаковым.

Пример - Массовая доля плодов, отпавших от кистей, а именно: не допускается – в томатах высшего сорта; 5,0 % – первого сорта; 10 % – второго сорта $\ldots$ 

При необходимости указания предельных (допускаемых) отклонений номинальных значений показателя (параметра, размера) числовые значения

(номинальные и предельные) указываются в скобках. При этом количество десятичных знаков номинального значения должно быть одинаковым с количеством десятичным знаков предельного (допускаемого) отклонения этого же показателя (параметра, размера), если они выражены одной и той же единицей величины.

#### *Примеры*

**1** …  $(95 \pm 5)$  °C, а не  $95 \pm 5$  °C

**2** …  $(8, 0 \pm 0.2)$  KF

Римские цифры допускается применять только для обозначения сорта (категории, класса и т.п.) продукции, валентности химических элементов, кварталов года, полугодия. В остальных случаях для установления числовых значений применяются арабские цифры.

Падежные окончания допускаются только при указании концентрации раствора.

*Пример* – 20 %-ный раствор.

## **3 ЗАЩИТА И КРИТЕРИИ ОЦЕНКИ КУРСОВОЙ РАБОТЫ**

<span id="page-21-0"></span>К защите курсовой работы допускается обучающийся, выполнивший работу по утвержденной теме.

Допущенный к защите курсовой работы обучающийся, готовит план или тезисы доклада, наглядный материал, используя для этого (по своему выбору) электронные, бумажные носители.

Форма проведения защиты курсовой работы – устное публичное выступление и ответы на вопросы по теме курсовой работы руководителя и аудитории.

На основе имеющегося опыта целесообразно представить примерную структуру процесса защиты:

- вступительная часть, где приводятся наименование темы курсовой работы и его актуальность, … – до 1 мин;

- краткое изложение содержания работы, где приводятся короткие аннотации глав и выводов по ним – до 2 мин;

- заключение, где приводятся основные результаты  $\dots$  – до 2 мин;

Доклад должен быть свободным, излагаться без обращения к тексту. При необходимости можно обращаться к подготовленным иллюстрационным материалам.

По окончании доклада обучающийся должен быть готов ответить на вопросы от руководителя и аудитории – до 2 мин.

Оценка курсовой работы осуществляется в два этапа.

Первый этап – после проверки работы, второй этап – после ее публичной защиты.

Курсовая работа на первом этапе оценивается руководителем по четырех бальной шкале по следующим критериям:

- актуальность

- соответствие содержания и структуры работы теме, поставленным целям и задачам;

- логическая последовательность, системность и завершенность работы;

- наличие обоснованных выводов возможность их практической реализации;

- качество оформления представленной работы, следование настоящим рекомендациям.

На первом этапе выставляется оценка:

- «отлично», если по пяти и более критериям работа оценена на «отлично», а по остальным на «хорошо»;

- «хорошо», если по пяти и более критериям работа оценена на «хорошо» и «отлично», а по остальным критериям не ниже «удовлетворительно»;

- «удовлетворительно», если не менее чем по пяти критериям работа оценена не ниже «удовлетворительно»;

- «неудовлетворительно», если по трем и более критериям работа оценена «неудовлетворительно».

Если на первом этапе выявлены недостатки в работе, автору могут быть даны рекомендации о том, какие положения работы следует пояснить в докладе при ее защите.

К защите допускаются работы, которым на первом этапе оценены на «отлично», «хорошо» и «удовлетворительно». Работы, оцененные на «неудовлетворительно» могут быть допущены к защите по усмотрению руководителя.

На втором этапе (публичная защита) критериями оценки являются:

- оптимальность содержания доклада;

- умение выделить главное при изложении основных результатов работы и их количественно-качественных характеристик;

- умение уверенно, логически и последовательно излагать содержание доклада;

- умение аргументировано, точно и кратко отвечать на заданные вопросы, замечания руководителя, а также защищать разработанные положения;

- эффективно использовать иллюстративный материал.

По результатам защиты выставляется оценка:

- «отлично», если по трем и более критериям работа оценена на «отлично», а по остальным на «хорошо»;

- «хорошо», если по трем и более критериям работа оценена на «хорошо» и «отлично», а по остальным критериям не ниже «удовлетворительно»;

- «удовлетворительно», если не менее, чем по трем критериям работа оценена не ниже «удовлетворительно»;

- «неудовлетворительно», если по двум и более критериям работа оценена «неудовлетворительно».

Окончательная оценка определяется из оценки, полученной обучающимся на первом и втором этапах защиты курсовой работы:

- «отлично», если защита – «отлично», а вторая оценка не ниже «хорошо»;

- «хорошо», если защита не ниже «хорошо», а вторая оценка не ниже «удовлетворительно»;

- «удовлетворительно», если обе оценки не ниже «удовлетворительно»;

- «неудовлетворительно», если хотя бы одна из оценок – «неудовлетворительно».

Оценка заносится в ведомость и зачетную книжку.

23

<span id="page-23-0"></span>1. Бессмертная, И. А. Производство пищевых продуктов из растительного сырья: учеб. пособие для студ. вузов по напр. 260100.68 и 260100.62 - Технология продуктов питания / И. А. Бессмертная; Калинингр. гос. техн. ун-т. – Калининград: КГТУ, 2007. – 158 с.

2. Бессмертная, И. А. Сырье и материалы в технологии продуктов питания из растительного сырья: учеб. пособие для студентов высш. учеб. заведений по направлению 260100 (260100.68 и 260100.62) - Технология продуктов питания / И. А. Бессмертная; Калинингр. гос. техн. ун-т. – Калининград: КГТУ, 2011. – 225 с.

3. Бессмертная, И. А. Технология продуктов питания из растительного сырья: учеб. пособие для студ. вузов по напр. - Технология продуктов питания (260100.68 и 260100.62): в 3 ч. / И. А. Бессмертная; ФГОУ ВПО "КГТУ". – Калининград: КГТУ, 2008. – Ч. 1: Технология макарон и мучных кондитерских изделий. – 119 с.

4. Бессмертная, И. А. Технология продуктов питания из растительного сырья: учеб. пособие для студентов вузов по направлению - Технология продуктов питания (260100.68 и 260100.62): в 3 ч. / И. А. Бессмертная; Калинингр. гос. техн. ун-т. – Калининград: КГТУ, 2008. – Ч. 2: Технология сахарных кондитерских изделий. – 208 с.

5. Бессмертная, И. А. Технология продуктов питания из растительного сырья: учеб. пособие для студентов высш. учеб. заведений по направлению 260100 (260100.68 и 260100.62) – Технология продуктов питания: в 3 ч. / И. А. Бессмертная; Калинингр. гос. техн. ун-т. – Калининград: КГТУ, 2011. – Ч. 3: Технология чая, сокосодержащих безалкогольных напитков, кваса, пива, вина, водки, ликеров. – 356 с.

6. ГОСТ 1.5-2001 Стандарты межгосударственные, правила и рекомендации по межгосударственной стандартизации. Общие требования к построению, изложению, оформлению, содержанию и обозначению [Текст]. – Москва: Стандартинформ, 2010. – 69 с

7. ГОСТ 2.105-95 Единая система конструкторской документации. Общие требования к текстовым документам [Текст]. – Москва: Стандартинформ, 2011. – 28 с

8. ГОСТ 7.1-2003. Библиографическая запись. Общие требования и правила составления [Текст]. – Москва: Стандартинформ, 2010. – 47 с

9. ГОСТ 7.32-2017 Отчет о научно исследовательской работе. Структура и правила оформления [Текст]. – Москва: Стандартинформ, 2018. – 27 с

10. ГОСТ 8.417- 2002 Государственная система обеспечения единства измерений. Единицы физических величин [Текст]. – Москва: Стандартинформ,  $2018. - 26c$ 

11. Кульнева, Н. Г. Введение в технологию продуктов питания. Практикум: учеб. пособие для вузов / Н. Г. Кульнева, В. А. Голыбин,

Ю. И. Последова, В. А. Федорук. – 2-е изд., испр. и доп. – Москва: Издательство Юрайт, 2020. – 141 с.

12. Цыбикова, Г. Ц. Основы технологии производства продуктов питания из растительного сырья. Лабораторный практикум: учеб. пособие / Г. Ц. Цыбикова. – Санкт-Петербург: Лань, 2018. – 92 с.

#### **ПРИЛОЖЕНИЯ**

#### **ПРИЛОЖЕНИЕ А (обязательное)**

#### **Титульный лист курсовой работы**

#### <span id="page-25-0"></span>**ФЕДЕРАЛЬНОЕ АГЕНТСТВО ПО РЫБОЛОВСТВУ**

Федеральное государственное бюджетное образовательное учреждение высшего образования **«Калининградский государственный технический университет»**

Институт агроинженерии и пищевых систем

Кафедра технологии продуктов питания

Курсовая работа допущена к защите Руководитель:\_\_\_\_\_\_\_\_\_\_\_\_\_\_\_\_\_ (уч. степень, звание, должность**\*** ) \_\_\_\_\_\_\_\_\_\_ И.О. Фамилия  $\xarrow{\kappa}$   $\longrightarrow$  202\_ г.

Курсовая работа защищена с оценкой \_\_\_\_\_\_\_\_\_\_\_\_\_\_ Руководитель: (уч. степень, звание, должность) \_\_\_\_\_\_\_\_\_\_ И.О. Фамилия  $\ll$   $\gg$   $202$  r.

## **ТЕМА КУРСОВОЙ РАБОТЫ**

Курсовая работа по дисциплине «Рациональное использование сырья растительного происхождения» KP.XX<sup>1</sup>.XX.XX.XX<sup>2</sup>.X<sup>3</sup>.X<sup>4</sup>

> Работу выполнил: студент гр.\_\_ \_\_\_\_\_\_\_\_\_\_ И.О. Фамилия  $\leftarrow$   $\rightarrow$   $\frac{20}{\pi}$  F.

26 Калининград 202\_\_

## **ПОЯСНЕНИЯ**

Обозначения в шифре

# **КП.ХХ**<sup>1</sup> **.ХХ.ХХ.ХХ<sup>2</sup> .Х<sup>3</sup> .ХХ<sup>4</sup> .ПЗ**

КР – курсовая работа.

КП – курсовой проект.

 $XX<sup>1</sup>$  – номер кафедры.

ХХ.ХХ.ХХ<sup>2</sup>– шифр направления подготовки

 $X^3$  – последняя цифра года, когда выполнена работа (например, 2022 год, будет цифра 2).

 $XX^4$  – номер варианта курсовой работы(проекта).

ПЗ – пояснительная записка

**\***Ученую степень и звание следует сокращать в соответствии с рекомендациями Министерства науки РФ, например:

# **Учёные степени**

#### **Сокращение Полное написание**

д-р биол. наук доктор биологических наук д-р с.-х. наук доктор сельскохозяйственных наук д-р техн. наук доктор технических наук канд. с.-х. наук кандидат сельскохозяйственных наук канд. техн. наук кандидат технических наук канд. хим. наук кандидат химических наук

#### **Учёные звания**

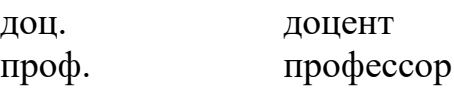

## **ПРИЛОЖЕНИЕ Б (обязательное)**

#### <span id="page-27-0"></span>**Пример оформления содержания курсовой работы**

#### **Содержание**

Введение

1 Значение растительного сырья как сырья для получения продуктов питания.

2 Характеристика выданного объекта растительного сырья.

2.1 Химический состав

2.2. Требования к качеству в соответствии с НД.

2.3 Изменения в объекте растительного сырья после уборки, при хранении, основные дефекты.

3. Пути рационального технологического использования заданного объекта растительного сырья для получения готовой пищевой продукции. Предложения по повышению эффективности технологического процесса производства продукции, снижению трудоемкости производства продукции, сокращению расхода материалов, сырья растительного происхождения.

3.1. Технологическая схема рациональной комплексной переработки заданного объекта растительного сырья, в соответствии с химическим составом отдельных частей сырья, для получения готовой пищевой продукции.

4. Характеристика в соответствии с НД готового пищевого продукта, полученного из заданного растительного сырья.

Заключение.

Список литературы.

## **ПРИЛОЖЕНИЕ В**

#### **Примерные темы курсовых работ**

- <span id="page-28-0"></span>1. Рациональное использование сырья при производстве ржаного хлеба.
- 2. Рациональное использование сырья при производстве пшеничного хлеба.
- 3. Рациональное использование сырья при производстве шоколада.
- 4. Рациональное использование сырья при производстве макаронных изделий.
- 5. Рациональное использование сырья при производстве продукции.
- 6. Рациональное использование сырья при производстве мармеладных изделий.
- 7. Рациональное использование сырья при производстве квашеной капусты.
- 8. Рациональное использование сырья при производстве консервированной продукции из растительного сырья.
- 9. Рациональное использование сырья при производстве варенья.
- 10. Рациональное использование сырья при производстве вафель.

Локальный электронный методический материал

Ирина Анатольевна Бессмертная Елизавета Дмитриевна Игонина

## РАЦИОНАЛЬНОЕ ИСПОЛЬЗОВАНИЕ СЫРЬЯ РАСТИТЕЛЬНОГО ПРОИСХОЖДЕНИЯ

Редактор Е. Билко

Уч.-изд. л. 2,3. Печ. л. 1,9

Федеральное государственное бюджетное образовательное учреждение высшего образования «Калининградский государственный технический университет», 236022, Калининград, Советский проспект, 1